# AMBIENTE

**Coordinado por: María Eugenia Gil Beroes ambiente@talcualdigital.com**

# **Dos eventos para las aves venezolanas**

*En Barquisimeto se realizará el I Congreso Venezolano de Ornitología y las IV Jornadas de Ornitología y Conservación de Aves de Venezuela.*

enezuela ocupa el 0,7% del territorio del mundo y en ese pequeño espacio se encuentra el 14% de todas las aves del planeta, equivalentes a 1.400 especies. Vale mencionar que en toda Suramérica existen 2.936 especies. Esta es la razón por la cual somos el sexto país con mayor diversidad de aves en el orb y el quinto de Suramérica, después de Colombia, Brasil, Perú y Ecuador. Contamos con 54 especies que solamente existen en el territo-

rio nacional, por ejemplo algunos colibríes o tucusitos y algunos loros, son endémicos. Existen otras 14 especies que aunque se pueden observar en países vecinos como Brasil y Guyana, el 80% de la distribución de su población está dentro de nuestras fronteras. Asimismo Venezuela recibe visita anual de aves del norte y del sur que pasan los inviernos de sus tierras nativas en nuestro trópico. E incluso tenemos migraciones de este a oeste y viceversa.

## **QUÉ SE SABE Y QUÉ FALTA POR SABER**

Ese es el propósito de este I Congreso Venezolano de Ornitología y las IV Jornadas de Ornitología y Conservación de Aves. De allí que su lema sea: **"La ornitología en Venezuela: estado actual de los estudios ornitológicos en el país"**. De algún modo este evento quiere conocer lo que se trabajado hasta ahora y quién lo está haciendo, para generar las líneas de investigación necesarias que aporten conocimiento en esta área de la diversidad biológica. Lo que sí se sabe a ciencia cierta es que tenemos pocos ornitólogos para la cantidad y la variedad de temas que se requiere conocer.

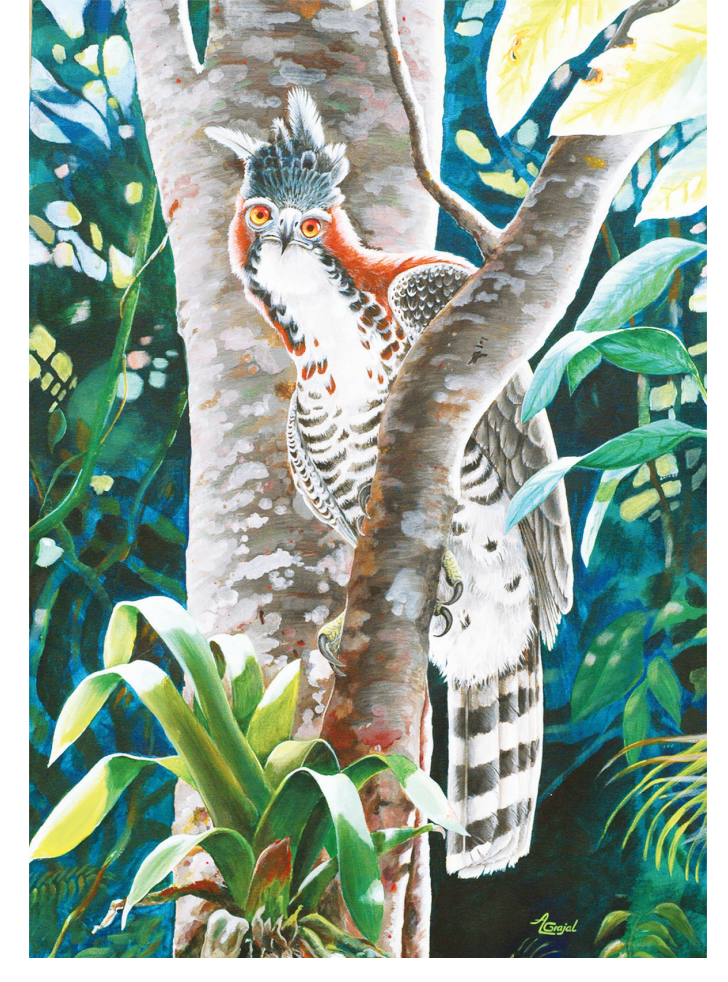

### **EL CONGRESO Y LAS JORNADAS**

Las Jornadas, además de la parta didáctica, quieren rendir homenaje póstumo al Prof. Gilberto Ríos Uzcátegui, quien desde la Universidad de los Llanos Ezequiel Zamora Unellez contribuyó en la formación de estudiantes y en numerosos estudios sobre aves, sobre todo de la región llanera. Durante el Congreso, además de las discusiones científicas y la presentación de los trabajos y carteles, también se llevará a cabo una Asamblea de la Unión Venezolana de Ornitólogos UVO y el Manual de Anillado que recoge experiencias de 20 años de trabajo en el paso de Portachuelo en el parque nacional Henri Pittier. Como actividades complementarias post-congreso se dictaran dos cursos, uno en "bioacústica" y otro de "Introducción a los Sistemas de Información

Geográfica SIG". El Congreso es abierto y pueden encontrar más información en www.uvovenezuela.org

# **MÁS ALLÁ DE SU BELLEZA**

Las aves son importantes entre otras cosas porque ayudan a la reproducción de las plantas, porque algunas pueden ser consideradas indicadores de salud de los ecosistemas, porque mantienen el control poblacional de algunos insectos que podrían ser problemáticos, porque nos permiten entender la diversidad biológica de nuestro país y su riqueza, porque podemos generar toda una actividad de ecoturismo para los observadores de aves de todos el mundo y si todo esto fuera poco, son criaturas hermosas que nos brindan solaz.

### **CÓMO PODEMOS AYUDAR**

No todos tenemos que haber estudiado biología para después especializarnos en ornitología para ayudar a cuidar las aves. Lo único que hace falta es tener voluntad y paciencia. Muchos de los estudios necesarios requieren de datos colectados por aficionados que siguiendo algunas reglas establecidas, muy sencillas, pueden ayudar

a compilar información sobre distribución, hábitos, número de individuos, nidos y

crías en los nidos y otros datos que cualquier persona con un corto entrenamiento puede realizar. Un ejemplo de ello es el Aveton que organiza, todos los octubres, la Sociedad Conservacionista Audubon de Venezuela. Para mayor información puede visitar el sitio en Internet www.audubonvenezuela.org. Otra de las maneras más efectivas de colaborar es evitando el comercio ilegal: no compre aves en las carreteras del país. Los loritos que se venden de ese modo ilegal, generalmente se han colectado después de haber cortado un árbol y haber destruido el nido de estos animalitos, no se haga cómplice, no participe de este comercio ilegal de aves.